## MIS2502: Data Analytics Assignment: Getting Familiar with R/RStudio

For this assignment you'll be doing a simple analysis on a data set by modifying the R script you used in the last In-Class Exercise (Descriptives.r).

The data set – OnTimeAirport-Jan14.csv –contains actual data regarding on-time flight statistics for 84,656 flights, by airline and airport, for January 2014.

The metadata for the spreadsheet is below:

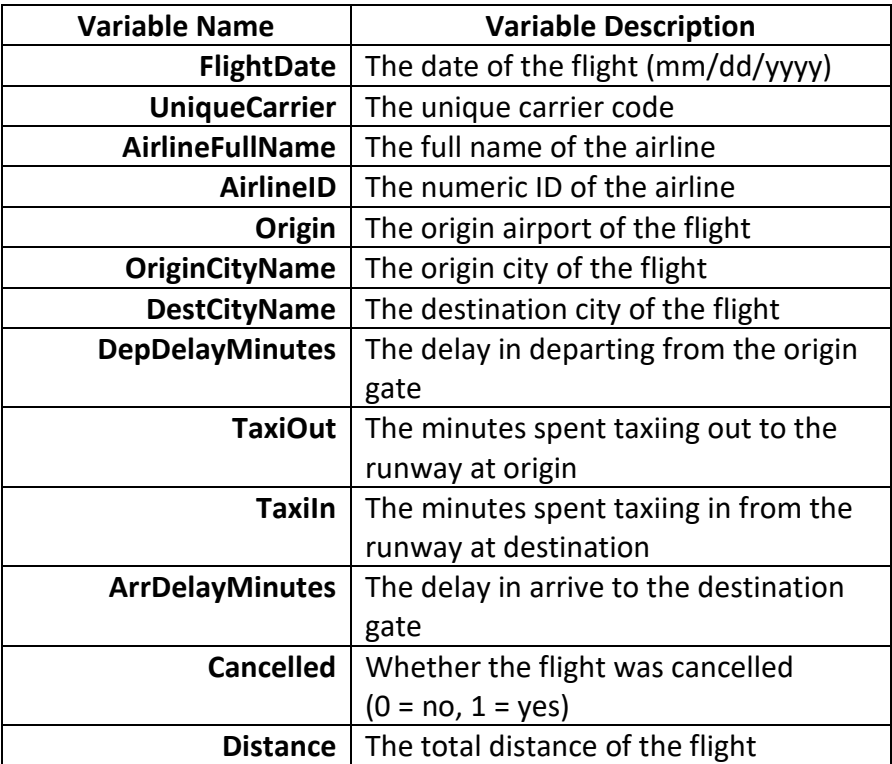

To complete the assignment, modify the Descriptives.r script to perform an analysis of departure delays by origin airport:

- 1) Use OnTimeAirport-Jan14.csv as the input file.
- 2) Present the number of flights, grouped by origin airport.
- 3) Present summary statistics for departure delay, grouped by origin airport.
- 4) Compare, using a t-test, the departure delays from Philadelphia (PHL) versus Los Angeles (LAX).
- 5) Create a histogram, properly labeled, of the overall distribution of departure delays for all flights.

These first five things can be done by simply modifying the existing script. Of course, you'll need to understand what the script does in order for you to successfully modify it.

Once you've completed this part, add several new lines to the script that does the following: (NOTE: Make sure you add these lines right before the sink() function so that the results are included in your text file output.)

- 6) Use describeBy() to compare the cancellation rates across origin airports.
- 7) Use describeBy() to compare the cancellation rates across airlines.
- 8) Answer this question using a t-test: Do planes spend more time taxiing to the runway in Phoenix (PHX) or Chicago (ORD)?

## **What to submit:**

Send a single email to your instructor with the following attachments:

- The completed, working R script that produced the analysis in items 1 through 8.
- The output files descriptivesOutput.txt and histogram.pdf.
- The completed worksheet provided on the next page.

## Answer Sheet for Assignment: Getting Familiar with R/RStudio

Name \_\_\_\_\_\_\_\_\_\_\_\_\_\_\_\_\_\_\_\_\_\_\_\_\_\_\_\_\_\_\_\_\_\_

*Answer the questions below based on your script output*

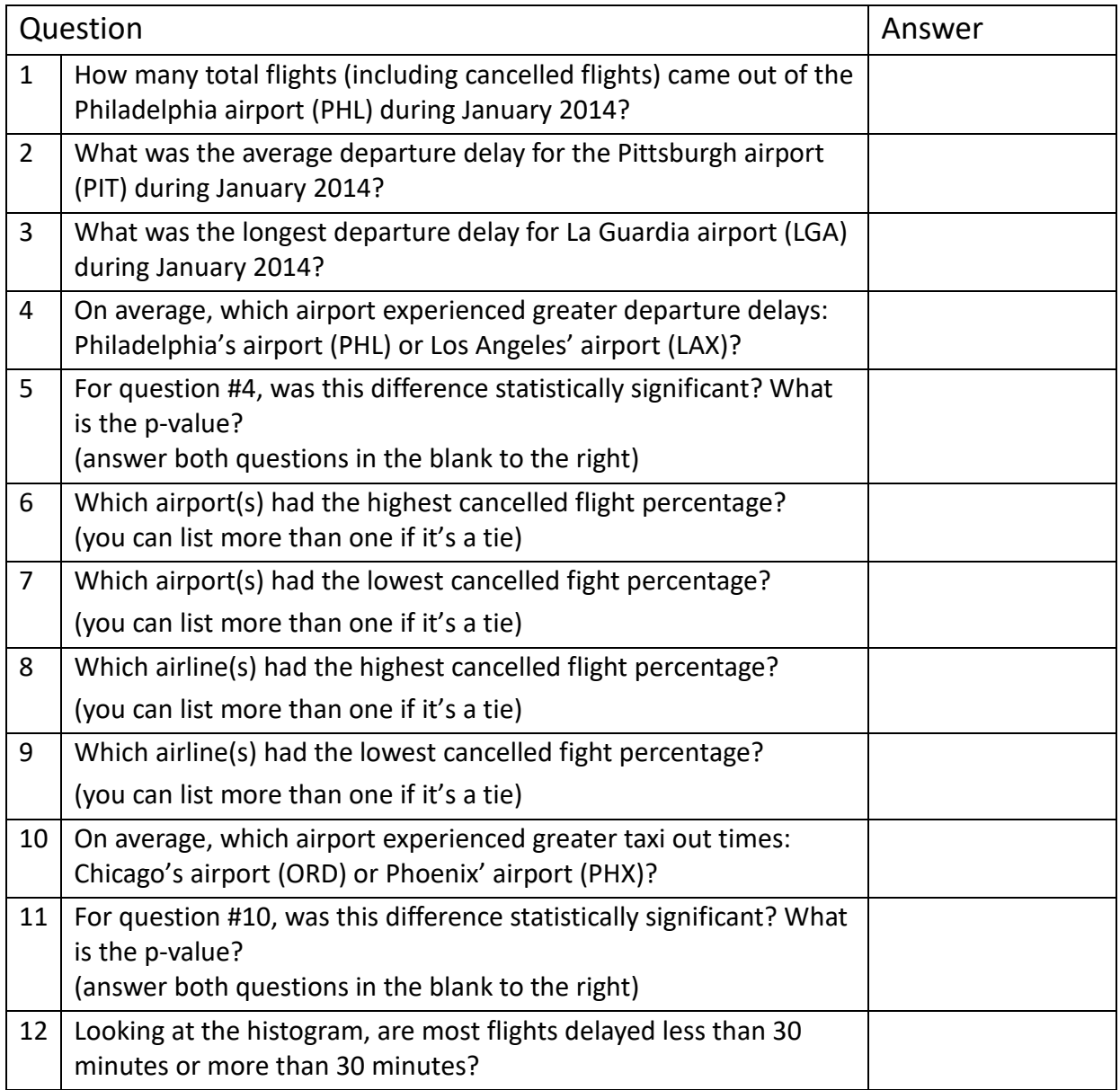